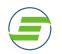

## **EzFacility Athlete Portal and Mobile APP**

## A. Booking Private Lessons Directly through your Portal

Remember Me

🔒 LOG IN

Ô

1. Login to your athlete's self-service account at https://sportsedgejjva.ezfacility.com/login

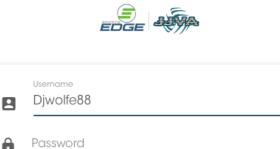

Having Trouble?

+ CREATE ACCOUNT

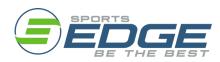

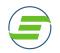

2. Once logged in, go directly to **"Book Sessions"** on the left-hand side of the screen.

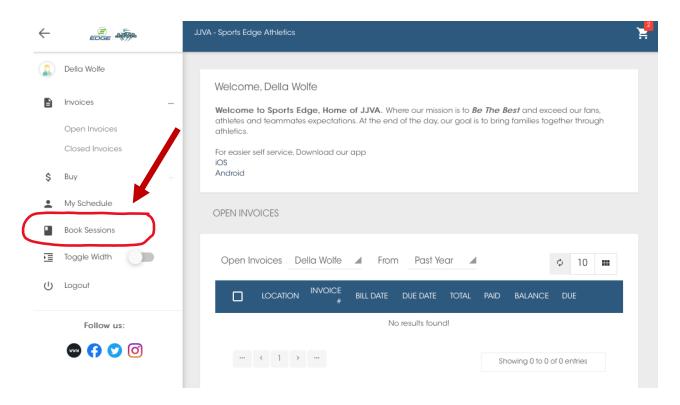

3. When the calendar loads, Click on the **"Filter"** button at the top right of the calendar.

| JULY 2022 | < > TC | JJVA - | SPORTS ED | GE ATHLETI | _           |              |
|-----------|--------|--------|-----------|------------|-------------|--------------|
|           |        |        |           |            | Ţ FILTER CI | HANGE VIEW 🔻 |
| Sun       | Mon    | Tue    | Wed       | Thu        | Fri         | Sat          |
|           |        |        |           |            | 1           | 2            |
| 3         | 4      | 5      | 6         | 7          | 8           | ç            |
| 10        | 11     | 12     | 13        | 14         | 15          | 16           |
| 10        |        | 1 6    |           |            | 10          |              |

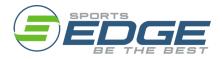

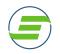

4. There are many filters available to choose from, from athlete, location, time of programs, type of program or coach. Filter by the type of program to see all available private lessons for your sport.

| Filter<br>Use this to show classes/trainings that fit your schedule. |
|----------------------------------------------------------------------|
|                                                                      |
| <ul> <li>Della Wolfe</li> <li>Brody Wolfe (Child)</li> </ul>         |
| FILTER CANCEL                                                        |

5. Once the "Type of Program" is selected, scroll through the programs, and select the type of lesson you are interested in by checking the box beside the name.

| <ul> <li>Travel Team Tryout 13U-14U</li> <li>Travel Team Tryout 15U-16U</li> <li>Travel Team Tryout 17U-18U</li> <li>Upper Girls Travel Team Practice</li> <li>Varsity High School League</li> <li>Volleyball Camp</li> <li>Volleyball Club Positional Academy</li> <li>Volleyball High Performance Positional Academy</li> <li>Volleyball Private Lesson</li> <li>VolleyBros Ages 10-13</li> <li>VolleyBros Ages 14-18</li> <li>Youth Girls Travel Team Practice</li> </ul> | <ul> <li>Travel Team Tryout 15U-16U</li> <li>Travel Team Tryout 17U-18U</li> <li>Upper Girls Travel Team Practice</li> <li>Varsity High School League</li> <li>Volleyball Camp</li> <li>Volleyball Club Positional Academy</li> <li>Volleyball High Performance Positional Academy</li> <li>Volleyball Private Lesson</li> <li>VolleyBros - Ages 10-13</li> </ul> |
|----------------------------------------------------------------------------------------------------|----------------------------------------------------------------------------------------------------|
| <ul> <li>Travel Team Tryout 17U-18U</li> <li>Upper Girls Travel Team Practice</li> <li>Varsity High School League</li> <li>Volleyball Camp</li> <li>Volleyball Club Positional Academy</li> <li>Volleyball High Performance Positional Academy</li> <li>Volleyball Private Lesson</li> <li>VolleyBros - Ages 10-13</li> <li>VolleyBros Ages 14-18</li> </ul>                                                                                                    | <ul> <li>Travel Team Tryout 17U-18U</li> <li>Upper Girls Travel Team Practice</li> <li>Varsity High School League</li> <li>Volleyball Camp</li> <li>Volleyball Club Positional Academy</li> <li>Volleyball High Performance Positional Academy</li> <li>Volleyball Private Lesson</li> <li>VolleyBros - Ages 10-13</li> </ul>                                     |
| <ul> <li>Varsity High School League</li> <li>Volleyball Camp</li> <li>Volleyball Club Positional Academy</li> <li>Volleyball High Performance Positional Academy</li> <li>Volleyball Private Lesson</li> <li>VolleyBros - Ages 10-13</li> <li>VolleyBros Ages 14-18</li> </ul>                                                                                                    | <ul> <li>Varsity High School League</li> <li>Volleyball Camp</li> <li>Volleyball Club Positional Academy</li> <li>Volleyball High Performance Positional Academy</li> <li>Volleyball Private Lesson</li> <li>VolleyBros - Ages 10-13</li> </ul>                                                                                                    |
| <ul> <li>Volleyball Camp</li> <li>Volleyball Club Positional Academy</li> <li>Volleyball High Performance Positional Academy</li> <li>Volleyball Private Lesson</li> <li>VolleyBros - Ages 10-13</li> <li>VolleyBros Ages 14-18</li> </ul>                                                                                                    | <ul> <li>Volleyball Camp</li> <li>Volleyball Club Positional Academy</li> <li>Volleyball High Performance Positional Academy</li> <li>Volleyball Private Lesson</li> <li>VolleyBros - Ages 10-13</li> </ul>                                                                                                    |
| <ul> <li>Volleyball Club Positional Academy</li> <li>Volleyball High Performance Positional Academy</li> <li>Volleyball Private Lesson</li> <li>VolleyBros - Ages 10-13</li> <li>VolleyBros Ages 14-18</li> </ul>                                                                                                    | <ul> <li>Volleyball Club Positional Academy</li> <li>Volleyball High Performance Positional Academy</li> <li>Volleyball Private Lesson</li> <li>VolleyBros - Ages 10-13</li> </ul>                                                                                                    |
| <ul> <li>Volleyball High Performance Positional Academy</li> <li>Volleyball Private Lesson</li> <li>VolleyBros - Ages 10-13</li> <li>VolleyBros Ages 14-18</li> </ul>                                                                                                    | <ul> <li>Volleyball High Performance Positional Academy</li> <li>Volleyball Private Lesson</li> <li>VolleyBros - Ages 10-13</li> </ul>                                                                                                    |
| <ul> <li>Volleyball Private Lesson</li> <li>VolleyBros - Ages 10-13</li> <li>VolleyBros Ages 14-18</li> </ul>                                                                                                    | Volleyball Private Lesson VolleyBros - Ages 10-13                                                                                                    |
| VolleyBros - Ages 10-13<br>VolleyBros Ages 14-18                                                                                                    | VolleyBros - Ages 10-13                                                                                                    |
| VolleyBros Ages 14-18                                                                                                    |                                                                                                    |
|                                                                                                    |                                                                                                    |
|                                                                                                    |                                                                                                    |
|                                                                                                    |                                                                                                    |
|                                                                                                    |                                                                                                    |

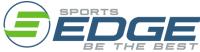

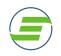

 Click "Filter" and the calendar will update with available times and coaches. The coaching Staff will update their availability on a weekly/monthly basis. \*Pro Tip – Hover to see the specific coach

| Sun                         | Mon                | Tue            | Wed                                | Thu | Fri                          | Sat          |
|-----------------------------|--------------------|----------------|------------------------------------|-----|------------------------------|--------------|
|                             |                    |                |                                    |     | 1                            | 2            |
| 3                           | 3 4                | 5              | 6                                  | 7   | 8                            | (            |
| 10                          | ) 11               | 12             | 13                                 | 14  | 15                           | 10           |
| Coach<br>1 hour(<br>1 Spot( | s) Left            | a Kohler<br>19 | 20                                 | 21  | 22                           | 2            |
| 24                          | 3:30PM Coach<br>25 | 26             | 3:30PM Coach<br>4:30PM Coach<br>27 | 28  | 29                           | 30           |
|                             | 4:30PM Cooch       |                | 3:30PM Coach<br>4:30PM Coach       |     | 2:30PM Coach<br>4:30PM Coach | 12PM Coach C |

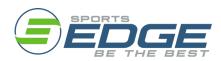

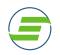

**7.** Book your private lesson by clicking on the coach and time you would like and select "Buy Package." If you have previously purchased a lesson package of 5 or 10 lessons,

\*Pro Tip - Be sure to confirm you have selected the correct athlete by "Book For" if you have multiple athletes linked in your account.

| Ē | Book - Coach Claressa<br>Tati Rivas                                                                          | ×  |
|---|----------------------------------------------------------------------------------------------------|----|
| © | Wed, Jul 20, 2022 3:30 PM - Wed, Jul 20, 2022 4:30 PM (ET)<br>1 hour(s)<br>1 Spot(s) Left<br>Class size of 1 |    |
|   | Book For Della Wolfe  Della Wolfe Please bu Brody Wolfe (Child) to this class. BUY PACKA                     | GE |

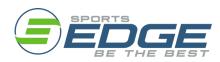

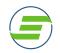

8. The next screen will allow you to choose which type of lesson you want to book – Private, Semi-Private or Group lesson. Member and Non-Member pricing will be shown. Only members will be allowed to book at member pricing.

\*Any athlete participating on a JJVA/Sports Edge team receives a free membership and will have member pricing while the season is active. All others may purchase an annual membership to receive the discounted rates.

| PACKAGES        |                                    |                           |              |                       |             | SWITCH TO WIZARD |
|-----------------|------------------------------------|---------------------------|--------------|-----------------------|-------------|------------------|
| Packages Fo     | r Della Wolf                       | e 🖌 Rese                  | ervation Typ | es 3 Iten             | ns Selected | ¢ 10 <b></b>     |
| PACKAGE<br>TYPE | RESERVATION<br>TYPE                | DESCRIPTION               | SESSIONS     | FEE                   | RECURRENCE  |                  |
| Individual      | Private<br>Lesson - (1<br>Athlete) | Per Lesson -<br>Members   | 1            | \$70.00 /<br>Session  | -           | BUY              |
| Individual      | Private<br>Lesson - (1<br>Athlete) | Per Lesson                | 1            | \$90.00 /<br>Session  | - (         | BUY              |
| Individual      | Group<br>Lesson (3+<br>Athletes)   | Per Lesson -<br>Members   | 1            | \$30.00 /<br>Session  | -           | BUY              |
| Individual      | Group<br>Lesson (3+<br>Athletes)   | Per Lesson                | 1            | \$50.00 /<br>Session  | -           | BUY              |
| Individual      | Semi- Private<br>(2 Athletes)      | Per Person                | 1            | \$60.00 /<br>Session  | -           | BUY              |
| Individual      | Semi- Private<br>(2 Athletes)      | Full Price (2<br>Players) | 1            | \$120.00<br>/ Session | -           | BUY              |

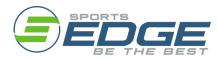

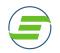

9. Complete the checkout process and click "Complete Checkout." You will now be booked into your selected lesson coach and time.

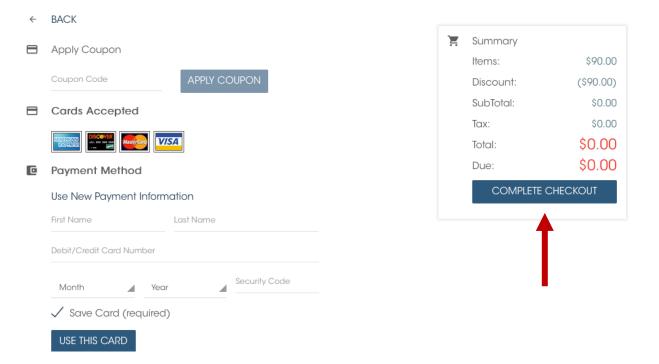

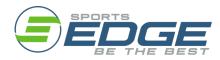

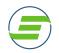

10. You will now be able to see your scheduled lesson on your personal calendar by clicking "My Schedule" on the left-hand side of the home screen.

| E  | Invoices      | JULY 2022 < | > TODAY JJ\ | /A - SPORTS EDG | GE ATHLETICS |     | <del>,</del> ∓ FILTER | CHANGE VIEW -     |
|----|---------------|-------------|-------------|-----------------|--------------|-----|-----------------------|-------------------|
| \$ | Buy +         | Sun         | Mon         | Tue             | Wed          | Thu | Fri                   | Sat               |
|    | My Schedule   | 26          |             |                 |              |     | 1                     |                   |
|    | Book Sessions |             |             |                 |              |     |                       |                   |
|    | Toggle Width  |             | 4           | -               |              | -   | 0                     |                   |
| J  | Logout        | 3           | 4           | 5               | 6            | 7   | 8                     |                   |
|    | Follow us:    |             |             |                 |              |     |                       |                   |
|    | 📼 ᠻ 💙 🖸       | 10          | 11          | 12              | 13           | 14  | 15                    | 1                 |
|    |               | 17          | 18          | 19              | 20           | 21  | 22                    | 2                 |
|    |               | 24          | 25          | 26              | 27           | 28  | 29                    | 1PM Coach Claress |

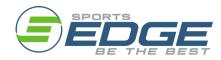